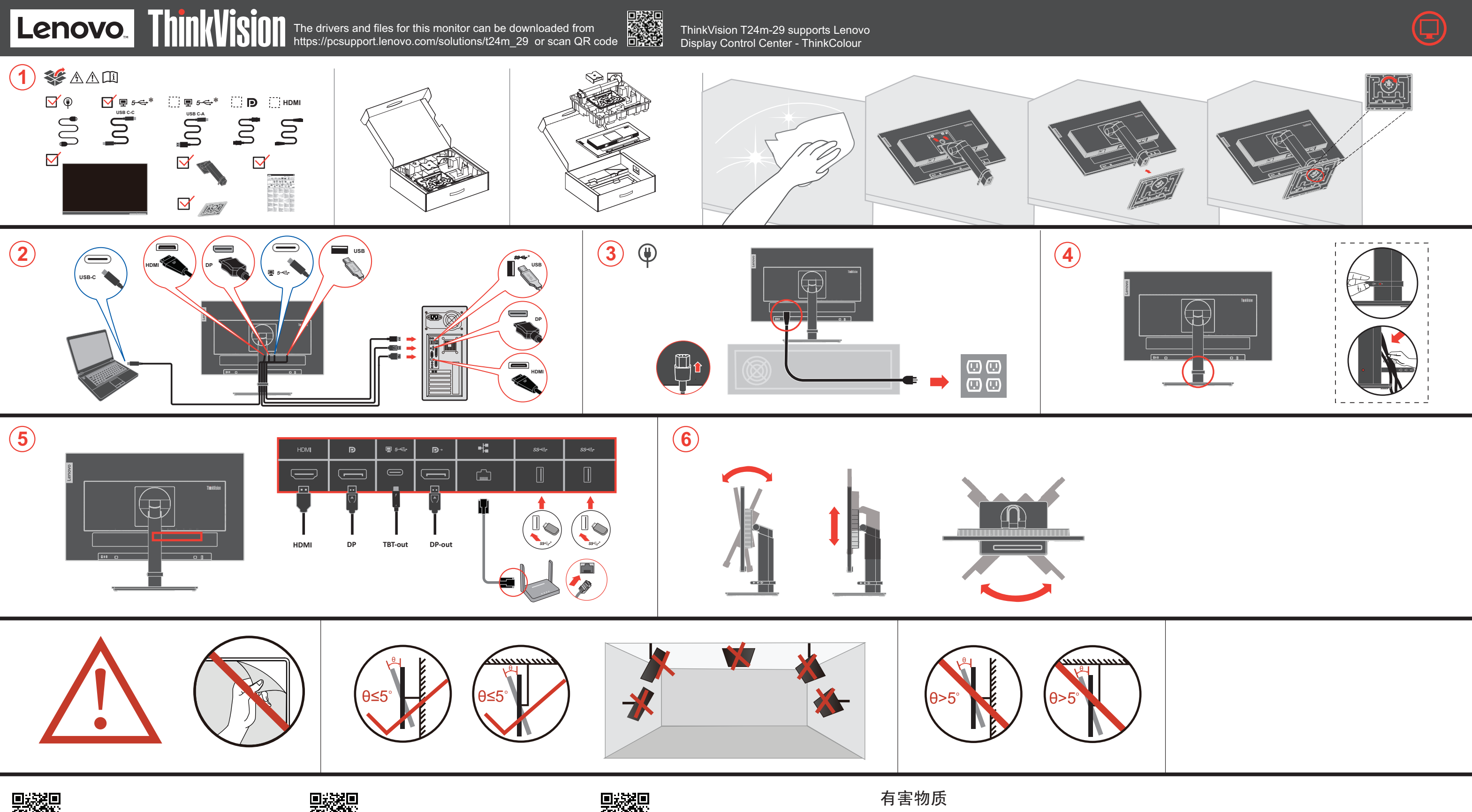

- The drivers and files for this monitor can be downloaded from https://pcsupport.lenovo.com/solutions/t24m\_29 or scan QR code
- Los controladores y archivos de este monitor pueden descargarse desde https://pcsupport.lenovo.com/solutions/t24m\_29 o escaneando el código QR.
- يمكن تنزيل برامج التشغيل والملفات الخاصة بجهاز العرض من https://pcsupport.lenovo.com/solutions/t24m\_29\_ أو مسح رمز الاستجابة السريعة QR. · Ovladače a soubory pro tento monitor si můžete stáhnout z
- https://pcsupport.lenovo.com/solutions/t24m\_29 nebo naskenujte QR kód. · Ovládače a súbory pre tento monitor si môžete stiahnuť z
- https://pcsupport.lenovo.com/solutions/t24m\_29 alebo naskenujte QR kód.
- · Sterowniki i pliki do tego monitora można pobrać ze strony https://pcsupport.lenovo.com/solutions/t24m\_29 lub skanem kodu QR. Bu monitörün sürücüleri ve dosyaları
- https://pcsupport.lenovo.com/solutions/t24m\_29 adresinden indirilebilir veya QR kodu taranabilir.
- Drivers e ficheiros para este monitor podem ser descarregados em https://pcsupport.lenovo.com/solutions/t24m\_29 ou leia o código QR.
- Os drivers e arquivos para este monitor podem ser baixados em https://pcsupport.lenovo.com/solutions/t24m\_29 ou digitalizados com o código QR.
- สามารถดาวน์โหลดไดรเวอร์และไฟล์สำหรับจอภาพนี้ได้จาก  $\sim$  0  $\sim$  0  $\sim$   $\sim$
- 
- · Les pilotes et les fichiers de ce moniteur peuvent être téléchargés sur https://pcsupport.lenovo.com/solutions/t24m\_29 ou scannez le code QR.
- Treiber und andere Dokumente für diesen Monitor finden Sie unter https://pcsupport.lenovo.com/solutions/t24m\_29
- Alternativ können Sie auch den QR Code scannen  $\blacktriangleright$  Ezen monitor illesztőprogramjai és fájljai letölthetők a https://pcsupport.lenovo.com/solutions/t24m\_29
- linkről, vagy a QR kód beszkennelésével. I driver e i file di questo monitor possono essere scaricati da https://pcsupport.lenovo.com/solutions/t24m 29
- o scansionando il codice QR. このモニタのドライバとファイルは https://pcsupport.lenovo.com/solutions/t24m\_29
- またはQRコードの読み取りを通じてダウンロードできます。 • 이 모니터의 드라이버 및 파일은 https://pcsupport.lenovo.com/solutions/t24m\_29 에서 다운로드하거나 QR 코드를 스캔할 수 있습니다.
- Драйверы и файлы для этого монитора можно загрузить с сайта https://pcsupport.lenovo.com/solutions/t24m 29 или сканировать OR-кол
- · Drajvere i fajlove za ovaj monitor možete preuzeti sa https://pcsupport.lenovo.com/solutions/t24m\_29 ili možete skenirati QR kod.
- Драйверите и файловете за този монитор могат да бъдат изтеглени от https://pcsupport.lenovo.com/solutions/t24m\_29 или сканирайте QR кода · Upravljački programi i datoteke za ovaj monitor mogu se preuzeti s internet stranice
	- 24m 29 il

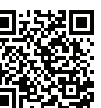

- · Gonilnike in datoteke tega monitorja lahko prenesete s spletnega mesta https://pcsupport.lenovo.com/solutions/t24m\_29 ali pa skenirate QR kodo.
- Драйвери та файли для даного монітора можна завантажити з сайту https://pcsupport.lenovo.com/solutions/t24m\_29 або сканувати QR-код.  $\bullet~$  Drivere og filer til skærmen kan downloades fra
- https://pcsupport.lenovo.com/solutions/t24m 29 eller ved at scanne OR-koden
- · Kuljettaja ja tiedostojen tätä varten näyttöjä on ladattavissa https://pcsupport.lenovo.com/solutions/t24m\_29 tai Skannaa tämä QR koodi.
- · Driverne og filene for denne skjermen kan downloaded fra https://pcsupport.lenovo.com/solutions/t24m 29 eller skann QR kode
- · Drivrutinerna och filerna för denna bildskärm kan laddas ner från https://pcsupport.lenovo.com/solutions/t24m\_29 eller du kan skanna QR-kod.
- Τα προγράμματα οδήγησης και τα αργεία για αυτή την οθόνη μπορείτε να τα
- κατεβάσετε από την ηλεκτρονική διεύθυνση<br>https://pesupport.lenovo.com/solutions/t24m\_29 ή σκανάροντας τον κωδικό QR ניתן להוריד את מנהלי ההתקנים והקבצים עבור צג זה מ
- $\text{QR}$ סרוק או https://pcsupport.lenovo.com/solutions/t24m\_29
- 該螢幕的驅動程式和檔案可從 https://pcsupport.lenovo.com/solutions/t24m\_29 下載, 也可诱過掃瞄二維碼獲取。

**AN** VAARA

pääsy.

Χειρισμός:

 $\Delta$  위험

마십시오

마십시오

하십시오

취급 시 주의사항

**/!\** VESZÉLY!

에 연결하십시오.

운반하기를 권장합니다.

• Ne távolítsa el a fedelet

csatlakozóba dugja be

Pentru a evita pericolul de electrocutare:

furtuni cu descărcări electrice.

trebuie să scoateti fișa din priză.

accesibil cu usurintă.

Manevrarea:

priză cablată și împământată corect.

termék csatlakozik

Kezelés

 $\bigwedge$  PERICOL

• Nu înlăturati capacele.

Az áramütés elkerülése érdekében:

فطر  $\sqrt{!}\setminus$ 

\_ طريقة الحمل:

بو اسطة شخصين.

فلتفادي مخاطر الصدمات:

لا تحاول از الـة الغطاء.

ل لا نحاول نتشغيل هذا المنتج ما لم يتم نوصيل الحامل.

تم توصيلها أرضيا بطريقة صحيحة.

لا تحاول نوصلي أو فصلَّ هذا المنتج أثناء وجود عاصفة كهربائية.

يجب أن يكون المخرج الكهربي قريب ويسهل التوصل اليه.

يجب أن يتم توصيل قابس السلك الكهربي بمنفذ كهربي تم توصيله أرضيا بطريقة

أية أجهزة سيتم توصيل هذا المنتج بها يجب أن يتم توصيلها أيضا بمنافذ كهربية

لفصل النيار الكهربي عن الشاشة، يجب أن تقوم باز الة المقبس من المخرج الكهربي.

اذا كانت الشاشة تزن أكثر من ١٨ كجم (٣٩,٦٨ رطل)، يفضل أن يتم نقلها أو رفعها

• Не ползвайте този продукт, ако не е прикрепена поставката.

Щепселът на захранващия кабел трябва да бъде поставен

Всяко оборудване, към което ще бъде свързван този продукт,

се препоръчва да бъде преместван или повдиган от двама души.

· Ne spajajte i ne odspajajte ovaj proizvod za vrijeme grmljavinske oluje.

\* Da bi odvojili monitor od dovoda struje, morate izvući utikač iz utičnice.

· Ako je monitor teži od 18 kg (39.68 funti), preporuča se da ga

· Utikač naponske žice mora biti stavljen u ispravnu i propisno

· Sva oprema na koju će ovaj proizvod biti spojen mora također

biti povezana na ispravne i propisno uzemljene utičnice

· Benyt ikke produktet, medmindre standen er tilsluttet.

• Sæt netledningen i en korrekt jordforbundet stikkontakt.

· Slut også eventuelt udstyr, som dette produkt forbindes

· Isolér skærmen fra nettet ved at tage netledningen ud af

· Hvis din skærm vejer mere end 18kg, bør der være to

· Tilslut eller afmontér ikke produktet i tordenvejr.

med, til korrekt forbundne stikkontakter.

• Stikkontakten skal være let tilgængelig.

personer til at flytte eller løfte den.

• Не закачвайте и не разкачвайте този продукт по време на

в правилно окабелен и заземен контакт на захранване.

• За да изолирате монитора от електрическото захранване.

трябва да извадите щепсела от контакта на захранване

трябва също да бъде свързано към правилно

окабелени и заземени контакти на захранване.

Контактът трябва да бъде леснодостъпен.

• Ако мониторът ви тежи над 18кг (39.68 паунда),

· Nemojte koristiti proizvod ako postolje nije spojeno.

Strujna utičnica mora biti lako dostupna.

pomiču ili podižu dvije osobe

За да избегнете опасността от токов удар

Käsittely:

 $\mathbb{A}$  KINAYNOE

• Älä irrota kansia

Noudata seuraavia ohieita sähköiskun välttämiseksi:

· Älä kytke tai irrota tätä tuotetta ukonilman aikana.

· Verkkojohto on kytkettävä oikein asennettuun ja

maadoitettuun pistorasiaan.

nostoon tarvitaan kaksi henkilöä.

• Μην αφαιρείτε τα καλύμματα.

τοποθετήσει στη βάση του.

· Älä käytä tätä tuotetta, jos sitä ei ole kiinnitetty jalustaan.

· Myös laitteet, joihin tämä tuote liitetään, on kytkettävä

Jos näytin painaa yli 18 kg, näyttimen siirtoon tai

Για να αποφύγετε πιθανό κίνδυνο ηλεκτροπληξίας:

Μη χρησιμοποιείτε αυτό το προϊόν εάν δεν το έχετε

· Αποφύγετε τη σύνδεση ή την αποσύνδεση αυτού του

καλωδιωμένες και γειωμένες ηλεκτρικές πρίζες.

Τα καλώδιο ρεύματος πρέπει να είναι συνδεδεμένο σε

κατάλληλα καλωδιωμένη και γειωμένη ηλεκτρική πρίζα.

Οποιοσδήποτε εξοπλισμός στον οποίο θα συνδεθεί αυτό το

προϊόν πρέπει επίσης να είναι συνδεδεμένος σε κατάλληλα

Για να απομονώσετε την οθόνη από την παροχή ρεύματος,

· Αν η οθόνη σας έχει βάρος μεγαλύτερο από 18 kg, συνιστάται

• 지지대가 부착되어 있지 않은 상태에서 이 제품을 작동하지

전원 코드 플러그는 올바르게 접지된 전원 콘센트에 연결

제거하십시오. 전원 콘센트는 접근이 용이해야 합니다.

• 모니터의 무게가 18kg(39.68lb) 이상일 경우, 2명이 모니터를

Ne használja a terméket addig, amíg nem szerelte fel a talpat.

Ne csatlakoztassa és ne válassza le a terméket zivatar idején

Azokat a termékeket is megfelelően huzalozott és földelt

Ki kell húzni a hálózati dugót a fali csatlakozóból ahhoz,

A fali csatlakozónak könnyen elérhető helyen kell lenni.

Azt ajánljuk, hogy két ember emelje meg vagy szállítsa

hogy biztonságosan leválassza a monitort a tápellátásról.

hálózati csatlakozóba dugja be, amelyekhez ez a

• A tápkábelt megfelelően bekötött és földelt fali

a monitort, ha súlya meghaladja a 18 kg-ot.

· Folosiți acest produs numai dacă este atașat suportul.

• Nu conectati si nu deconectati acest produs în timpul unei

· Fișa cordonului de alimentare trebuie să fie conectată la o

Orice echipament la care va fi ataşat acest produs trebuie și

el să fie conectat la prize cablate și împământate corect.

Pentru a izola monitorul de sursa de tensiune electrică,

Priza de electrică de alimentare trebuie să fie într-un loc

· Dacă monitorul cântărește mai mult de 18 kg (39,68 lb),

이 제품에 부착된 모든 장치를 올바르게 접지된 전원 콘센트

모니터의 전원 공급을 중단하려면 전원 콘센트에서 플러그를

번개를 동반한 우천 시 이 제품을 연결 또는 분리하지

θα πρέπει να αφαιρέσετε το καλώδιο από την πρίζα.

Η ηλεκτρική πρίζα πρέπει να είναι εύκολα προσβάσιμη

η μετακίνηση ή ανύψωσή της να γίνεται από δύο άτομα.

감전의 위험을 피하려면 다음과 같이 하십시오.

• 덮개를 제거하지 마십시오

προϊόντος κατά τη διάρκεια καταιγίδας.

oikein asennettuihin ja maadoitettuihin pistorasioihin.

 $\cdot$  Virransvöttö nävttimeen katkaistaan kokonaan irrottamalla

verkkojohto pistorasiasta. Pistorasiaan on oltava esteetön

· Stuurprogramma en bestanden van deze monitor kunnen worden gedownload van ort.lenovo.com/solutions/t24m 29 of scan van de OR cod

为满足中国电子电气产品有害物质限制相关的法律法规和其他要求,联想公司对本产品中有害物质,按部件分类, 声明如下。

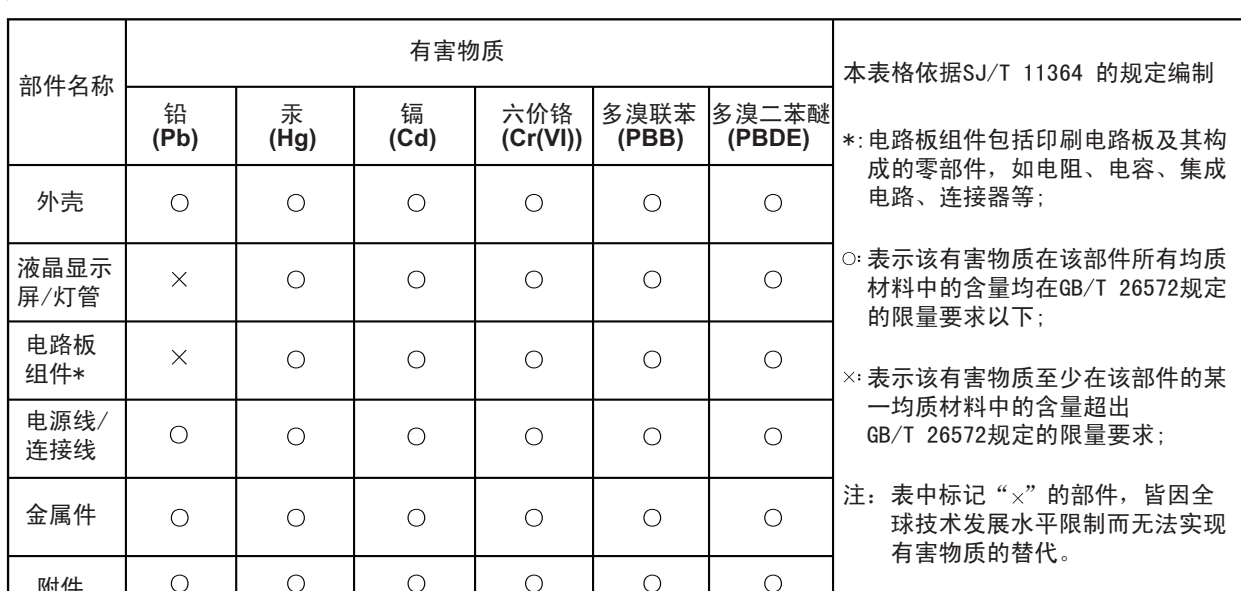

 $\sqrt{2}$  ON ACHOCT

стативот.

Ракување

A GEVAAR

tijdens onweer

Behandeling:

AN FARE

· Ikke fjern dekslene.

stikkontakt.

Behandeling:

elektrycznym:

Przenoszenie:

Undvik elektriska stötar:

jordat eluttag.

åtkomligt.

v Ta inte av några ytterhöljen.

 $\triangle$ 

**FARA** 

være lett tilgjengelig.

/ NIEBEZPIECZEŃSTWO

Nie należy zdejmować obudowy.

burzy z wyładowaniami atmosferycznymi.

i uziemionego gniazda zasilającego.

v Använd inte utrustningen om inte stativet sitter på

v Koppla inte in eller bort utrustningen under åskväder.

v Nätsladdens kontakt ska anslutas till ett korrekt installerat och

vara ansluten till korrekt installerade och jordade eluttag.

v Om bildskärmen behöver isoleras från strömkällan gör du det

genom att dra ut kontakten ur eluttaget. Eluttaget bör vara lätt

v All utrustning som den här produkten ska anslutas till måste också

geaard stopcontact.

· Verwijder de kappen niet.

• Не вадете ги капаците.

За да се избегне опасност од струен удар:

време на невреме со грмотевици

Ter voorkoming van een elektrische schok:

de stekker uit het stopcontact te halen.

· Het stopcontact moet goed toegankelijk zijn.

приклучок за напојување.

поврзан и заземіен приклучок за напоіување.

• За да го изолирате мониторот од изворот на напон

• Не работете со овој производ доколку не е прицврстен на

• Немојте да го поврзувате или исклучувате овој производ за

• Кабелот за напојување мора да биде приклучен на прописно

▶ Секоја опрема на која што овој производ ќе биде поврзан мора

морате да го извадете приклучокот од изворот на напојување

• Ако вашиот монитор тежи повеќе од 18 kg (39.68 lb), се препорачува

да биде поместуван или подиган од страна на две лица

· Bedien dit product alleen als de standaard bevestigd is.

· Sluit dit product niet aan tijdens onweer en koppel het niet los

· Het netsnoer moet worden aangesloten op een correct bedraad en

Apparatuur die aan dit product wordt gekoppeld moet ook zijn

· Om het beeldscherm af te sluiten van elektrische spanning, dient u

aanbeveling het met twee personen op te tillen of te verplaatsen.

Ta disse forholdsreglene slik at du unngår å få elektrisk støt:

· Ikke bruk produktet hvis det ikke er koblet til sokkelen.

· Alt annet utstyr som dette produktet kobles til, må også

· Når du skal fjerne all strømtilførsel til skjermen, må du

trekke støpselet ut av stikkontakten. Stikkontakten bør

• Als het beeldscherm meer dan 18kg weegt, verdient het

W celu uniknięcia niebezpieczeństwa porażenia prądem

aanbeveling het met twee personen op te tillen of te verplaatsen.

Nie należy włączać produktu nieumieszczonego na podstawie.

Nie należy podłączać ani odłączać tego produktu podczas

· Każde urządzenie do którego będzie podłączany ten produkt

również musi być podłączone do prawidłowo okablowanego

elektrycznym, należy wyjąć wtyczkę z gniazda zasilającego.

· Jeśli monitor waży ponad 18 kg (39,68 funta), zaleca się

przenoszenie i podnoszenie go przez dwie osoby

Kabel zasilający musi być podłączony do prawidłowo

okablowanego i uziemionego gniazda zasilającego.

• Aby odizolować monitor od źródła zasilania prądem

Gniazdo zasilające powinno być łatwo dostępne.

· Strømledningen må være koblet til en forskriftsmessig jordet

være koblet til stikkontakter som er forskriftsmessig jordet.

• Ikke koble produktet til eller fra i tordenvær.

aangesloten op correct bedrade en geaarde stopcontacten.

• Als het beeldscherm meer dan 18kg weegt, verdient het

Приклучокот за напојување треба да биде лесно достапен.

исто така да биде поврзана на прописно поврзан и заземјен

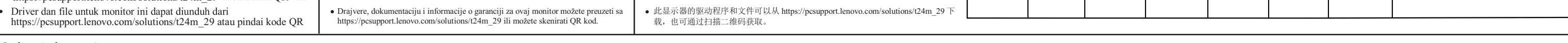

• スタンドを外した状態で本製品を使用しないでください。

• 雷雨の間はケーブルの接続や切り離し、または本製品の設置、

電源コードは、正しく配線され、適正な接地端子が付いている

本製品に接続される機器もすべて、配線と接地が正しく行われ

モニターを電源から切り離すためには、電源コンセントから

電源コンセントは、アクセスしやすい場所にあることが必要

. ......<br>' 18 kg を超えるモニターを移動したり持ち上げたりする場**合** 

• カバーを取り外さないでください。

保守、再構成を行わないでください。

電源コンセントで使用してください。

ているコンセントに接続してください。

には、二人で作業するようにしてください。

プラグを抜き取る必要があります。

## Safety information

## $\sqrt{2}$

- **DANGER**
- To avoid shock hazard: • Do not remove the covers
- Do not operate this product unless the stand is attached.
- Do not connect or disconnect this product during an electrical storm.
- The power cord plug must be connected to a properly wired and grounded power outlet
- Any equipment to which this product will be attached must also be connected to properly wired and grounded power outlets. • To isolate the monitor from the electrical supply, you must remove
- the plug from the power outlet. The power outlet should be easily accessible Handling:
- If your monitor weighs more than 18kg(39.68 lb), it is recommended that it be moved or lifted by two people

# $\mathbb{V}$

- **DANGER** Pour éviter tout risque de choc électrique :
- Ne retirez pas les carters.
- $\bullet$  N'utilisez pas ce produit si le socle n'est pas connecté.
- · N'effectuez aucun branchement de ce produit au cours d'un orage. · La fiche du cordon d'alimentation doit être branchée sur un socle de
- prise de courant correctement câblé et mis à la terre. · Tout matériel auquel ce produit sera connecté doit également être
- branché sur un socle de prise de courant correctement câblé et mis à · Pour isoler le moniteur de toute source d'alimentation électrique,
- vous devez retirer la fiche du socle de prise de courant qui doit être facilement accessible Manipulation:
- · Si le moniteur pèse plus de 18 kg, faites-vous aider par une autre personne pour le déplacer ou le soulever.

# 凸

- **ATTENZIONE**
- Per evitare il pericolo di scosse: • Non rimuovere i coperchi.
- · Non rendere operativo il prodotto se non è collegato il supporto.
- Non collegare o scollegare il prodotto durante un temporale.
- · La spina del cavo di alimentazione deve essere collegato alla presa di corrente con messa a terra corrette.
- Anche l'apparecchiatura che verrà collegata a questo prodotto deve · essere collegata a prese di corrente con messa a terra corrette
- Per isolare il monitor dall'alimentazione, rimuovere la spina dalla presa di alimentazione. La presa deve essere facilmente accessibile. Gestione
- · Se il monitor pesa più di 18 kg (39.68 lb), si consiglia di utilizzare due persone per spostarlo o sollevarlo.

#### $\triangle$ **VORSICHT**

- Zur Vermeidung von elektrischen Schlägen:
- · Die Abdeckungen nicht entfernen.
- Dieses Produkt nur mit angebrachtem Standfuß betreiben.
- Bei Gewitter an diesem Gerät keine Kabel anschließen oder lösen.
- · Netzkabel nur an eine vorschriftsmäßig angeschlossene Netzsteckdose mit ordnungsgemäß geerdetem Schutzkontakt anschließen.
- Alle Geräte, die an dieses Produkt angeschlossen werden, ebenfalls an vorschriftsmäßig angeschlossene Netzsteckdosen mit ordnungsgemäß geerdetem Schutzkontakt anschließen.
- · Um den Bildschirm von der Stromquelle zu trennen, den Netzstecker aus der Netzsteckdose ziehen. Die Netzsteckdose muss leicht zugänglich sein. Handhabung:
- Bei einem Gewicht von über 18kg sollte der Bildschirm von zwei Personen bewegt oder angehoben werden.

# 凸

- PELIGRO Para evitar el riesgo de descarga:
- No retire las tapas
- · No trabaje con este producto a no ser que esté sujeto a la base.
- No conecte o desconecte el producto durante una tormenta eléctrica. •
- · El enchufe del cable de alimentación debe estar conectado a una toma de alimentación que esté bien cableada y que tenga una toma de tierra.
- · Todo el equipo al que se conecte este producto también debe tener una toma eléctrica bien cableada y una toma de tierra.
- · Para aislar el monitor de la fuente de alimentación eléctrica, retire el enchufe de la toma de alimentación. La toma de alimentación debe ser de fácil acceso
- Manipulación:
- manipulen, muevan o levanten, entre dos personas.
- 
- Jak zajistit ochranu před úrazem elektrickým proudem:
- Neodstraňujte kryty · Nepoužívejte produkt bez instalovaného podstavce.
- Za bouřky nepřipojujte ani neodpojujte kabely
- od tohoto produktu. Napájecí šňůra smí být připojena pouze do řádně
- zapojené a uzemněné zásuvky.
- Jakékoliv zařízení, ke kterému je tento produkt připojen, smí být také zapojeno pouze do řádně zapojené a uzemněné zásuvky.
- Chcete-li odpojit monitor od dodávky elektrického proudu, musíte jej odpojit od elektrické zásuvky. Elektrická zásuvka by měla být snadno přístupná.
- **Manipulace:** Pokud hmotnost monitoru přesahuje 18 kg (39,68 lb)
- měli by jej přenášet či zvedat dvě osoby.

### NEBEZPEČENSTVO

**NEBEZPEČÍ** 

#### Aby ste predišli riziku zranenia elektrickým prúdom:

- Neodstraňujte kryty. Nepoužívajte tento produkt pokiaľ nie je pripevnený stojan.
- Nepripájajte ani neodpájajte tento produkt počas búrky.
- Zástrčka napájacieho kábla musí byť zapojená do správne nainštalovanej a uzemnenej zásuvky.
- Každé zariadenie, ku ktorému je pripojený tento produkt,
- musí byť tiež zapojené do správne nainštalovanej a uzemnenej zásuvky.
- Keď chcete izolovať monitor od dodávky elektriny, musíte
- vybrať zástrčku z elektrickej zásuvky. Elektrická zásuvka by mala byť ľahko dostupná.
- Manipulácia:
	- Ak váš monitor váži viac ako 18 kg (39,68 lb), odporúča sa, aby ho prenášali alebo dvíhali dvaja ľudia.

### $\sqrt{N}$  TEHLIKE

- Elektrik çarpması tehlikesine karşı aşağıdaki önlemleri alın:
- Kapakları çıkarmayın. Bu ürünü ayağı takılmadığı sürece çalıştırmayın.
- Şimşek, yıldırım gibi olayların gözlendiği hava koşullarında bu ürünün hiçbir kablosunu takmayın ya da çıkarmayın. Güç kablosunu doğru biçimde kablolanmış ve topraklanmış
- bir prize takın. Bu ürüne bağlanacak tüm donatıların da doğru biçimde
- kablolanmış ve topraklanmış prizlere takılması gerekir. Monitörü elektrik kaynağından ayırmak için fişini prizden çıkarmanız gerekir. Elektrik prizi kolay erişilebilir bir yerde

#### olmalıdır. Ürünün Tasınması:

- Monitörünüzün ağırlığı 18 kg'nin (39.68 lb) üzerindeyse, iki kişi tarafından kaldırılması ya da taşınması önerilir.
- △△ 危险声明
- 为避免电击危险:
- 请勿卸下外盖
- 请勿在安装支脚之前运行本产品。
- 请勿在雷电天气进行产品的连接或断开操作。
- 电源插头必须连接到正确连线并接地的电源插座。 与本产品连接的任何设备也必须连接到正确连线并接地的
- 由源插座
- 要断开显示器的电源,必须从电源插座拔出其插头。 电源插座应设在易于使用的位置。
- 搬动
- 如果显示器重量超过18公斤(39.68磅), 建议两个人进行搬移
- △ 危險
- 為避免觸電傷害:
- 請勿拆卸機殼。
- 請勿在接上立腳前操作本產品。
- 電暴期間請勿連接本產品或切斷連線。
- 電源線務必連接到適當接線及接 地的電源插座。
	- 連接到本產品的所有設備也必須
		- 連接到適當接線及接地的電源插座。
		- 若要完全斷開顯示器的電源供應,
		- 您必須從電源插座上拔除插頭。 務必使用容易插入的電源插座
		- 處理方式:
- Si el monitor pesa más de 18 kg(39,68 libras), se recomienda que lo 如果顯示器重量超過 18 公斤 (39.68 磅) 建議移動或抬起時由兩個人一起操作

### △ 危険 安全にお使いいただくための注意

です。

取扱い上の注意

 $\Delta$  опасност

• Не сваляйте капаците.

електрическа буря.

Боравене:

 $\sqrt{N}$  opasnost

• Ne skidajte poklopce.

uzemljenu utičnicu.

Rukovanje:

Undgå elektrisk stød:

stikkontakten.

Håndtering:

· Dækslerne må ikke fjernes.

 $\bigwedge$  Fare!

Da izbjegnete rizik od strujnog udara:

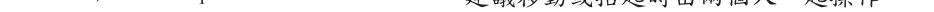

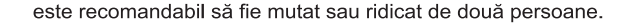

#### \* Depending on many factors such as the processing capability of peripheral devices, file attributes, and other factors related to system configuration and operating environments, the actual transfer rate using the various and is typically slower than the data rates as defined by the respective USB specifications: - 5 Gbit/s for USB 3.1 Gen 1; 10 Gbit/s for USB 3.1 Gen 2 & 20 Gbit/s for USB 3.2.

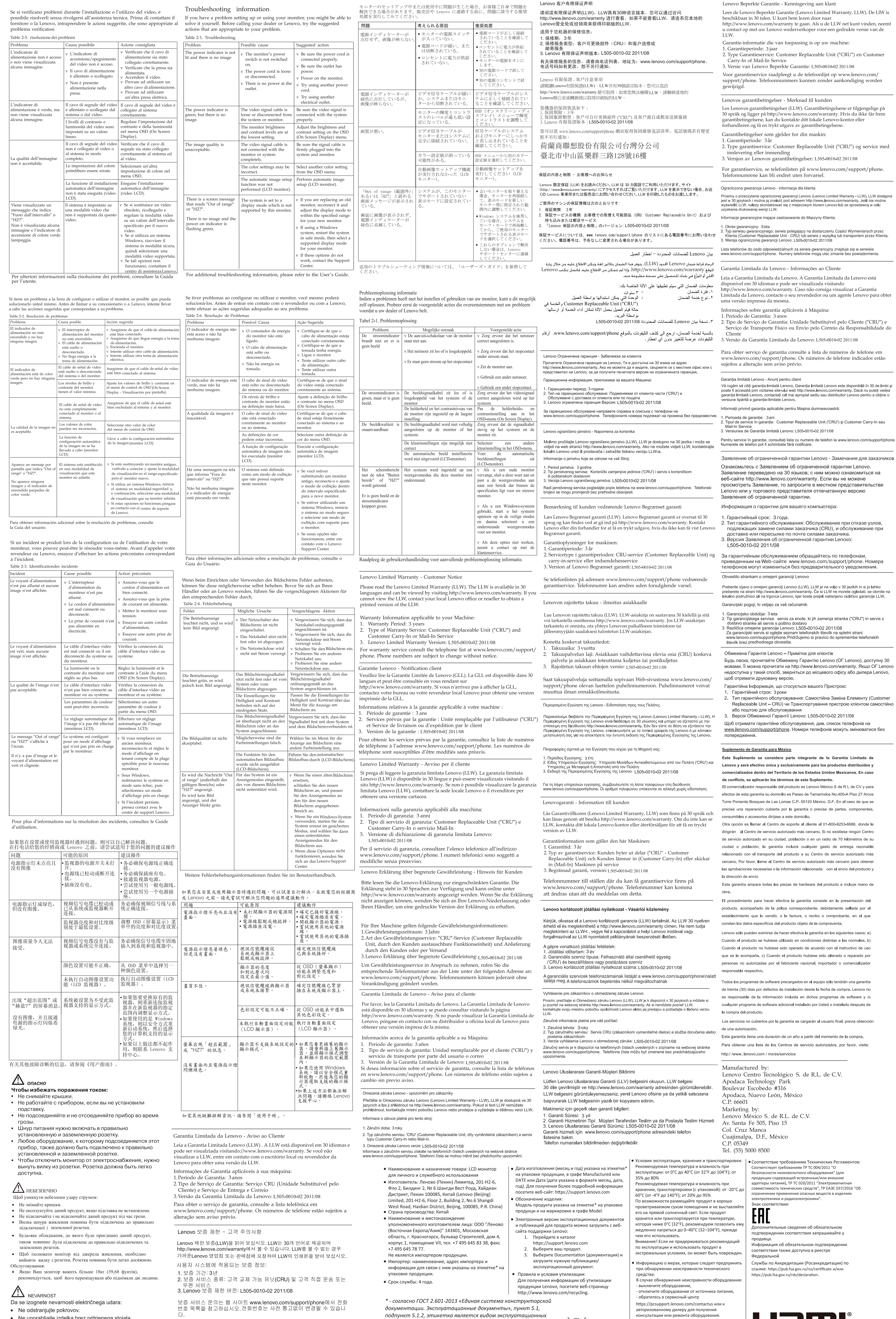

пну 30 )<br>IF Lenovo<br>Lenovo,

 $\sim$ 

- · Ne uporabljajte izdelka brez pritrjenega stojala. · Ne priklapljajte ali izklapljajte izdelka med nevihto.
- Vtič napajalnega kabla vključite v ustrezno povezano in
- ozemljeno vtičnico.
- **警語:** 使用過度恐傷害視力。<br>注意事項:<br>(1) 使用30分鐘請休息10分鐘。

CE

подпункт 5.1.2, этикетка является видом эксплуатационных<br>документов.<br>**Important Battery Recycling and WEEE information**<br>Don't dispose of your product or battery with your household waste.

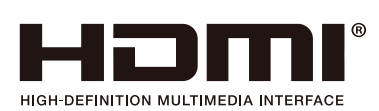

подпункт 5.1.2, этикетка является видом эксплуатационных

воноульованному дилеру для поллучения.<br>Дополнительные советы по безопасной эксплуатаци<br>Дополнительные советы по безопасной эксплуатаци<br>устройства см. на странице<br>http://www.lenovo.com/safety

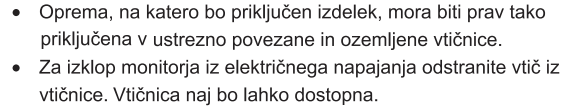

(2) 未滿2歲幼兒不看螢幕, 2歲以上每天看螢幕不要 超過1小時。

EPREL registration number: 642408

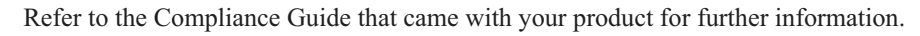

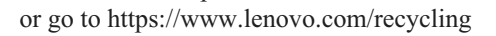